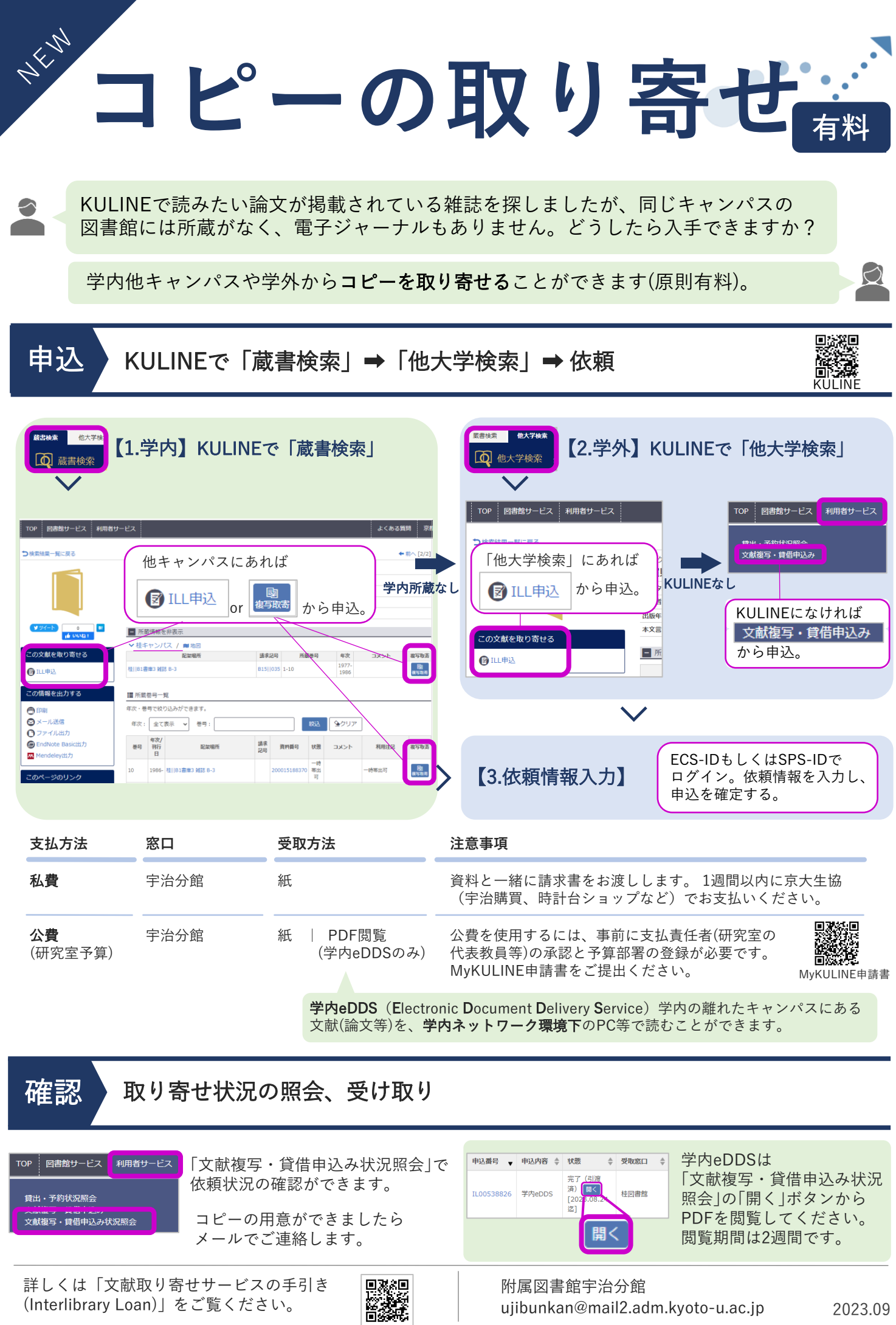

ujibunkan@mail2.adm.kyoto-u.ac.jp

2023.09